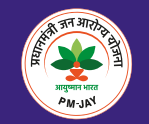

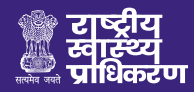

## आयुष्मान मित्र बने

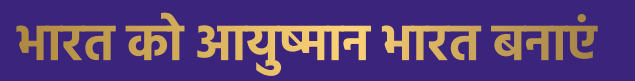

आयुष्मान भारत प्रधानमंत्री जन आरोग्य योजना (AB PM-JAY) का लक्ष्य लगभग 55 करोड भारतीयों तक मुफ़्त और कैशलेस स्वास्थ्य सेवाओं को पहुँचाना है। देश का कोई भी नागरिक AB PM-JAY से जुड़कर आयुष्मान मित्र बन सकता है।

'आयुष्मान मित्र' एक स्वैच्छिक पहल है। इस पहल से आप भी जुड़ें और योजना का लाभ पहुँचाने में मदद करें।

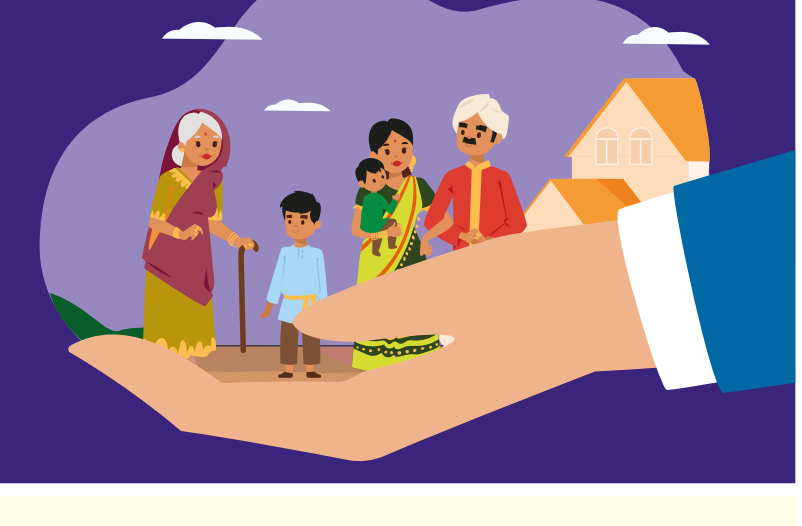

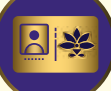

## कैसे दे सकते हैं योगदान?

- ज़रूरतमंदों को आयुष्मान भारत PMJAY की जानकारी दें
- <u>पात्रता जानने में उनकी सहायता करें</u>
- आयुष्मान कार्ड बनाने में उनकी मदद करें
- मुफ़्त इलाज दिलाने में लाभार्थियों की सहायता करें

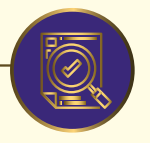

## यहाँ जाँचे लाभार्थियों की पात्रता

• अपने गाँव/शहर के आयुष्मान लाभार्थियों की सूची डाउनलोड करने के लिए

https://aapkedwarayushman.pmjay.gov.in/AapkeDwar/ पर लॉग ऑन करें

- टोल फ्री नंबर 14555 पर कॉल करके
- अपने नजदीकी CSC केन्द्र पर जाकर
- योजना में सुचीबद्ध सरकारी/निजी अस्पताल में जाकर
- https://mera.pmjay.gov.in/ पर जाकर

## आयष्मान मित्र बनने की प्रक्रिया :

- pmjay.gov.in/ayushman-mitra पर लॉग ऑन करें और आयुष्मान मित्र-रजिस्ट्रेशन बटन पर क्लिक करें।
- अपना मोबाइल नंबर और आधार कार्ड नंबर दर्ज करें।
- मोबाइल नंबर सत्यापन के लिए प्राप्त ओटीपी दर्ज करें।
- ई-KYC के लिए आधार प्रमाणीकरण के लिए प्राप्त OTP दर्ज करें।
- अब आपने सफलतापूर्वक अपना आयुष्मान मित्र आईडी जेनरेट कर लिया है।
- अब आप आयुष्मान मित्र आईडी का उपयोग इस वेब पोर्टल पर लॉग इन करने के लिए यूज़र आईडी के रूप में कर सकते हैं और कभी भी डैशबोर्ड तक पहुँच सकते हैं।

आयुष्मान मित्र शॉर्ट फ़िल्म देखने के लिए नीचे दिए OR कोड को स्कैन करें।

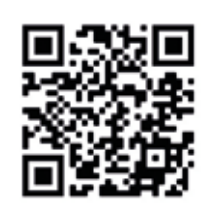

नोटः आयुष्मान मित्र एक स्वैच्छिक पहल है। इसके लिए किसी तरह का मानदेय आदि नहीं दिया जाता है।